# **Get View Property**

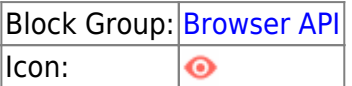

Retrieves the HTML5 view property for a specified DGLux5 component. Works for the following properties:

- offsetWidth
- offsetHeight
- offsetLeft
- offsetTop
- scrollWidth
- scrollHeight
- scrollLeft
- scrollTop
- maxScrollX
- maxScrollY

For information about these properties, see an HTML reference such as [this one](https://developer.mozilla.org/en-US/docs/Web/API/HTMLElement).

For information on using dataflow blocks, see [Dataflow](https://wiki.dglogik.com/dglux5_wiki:dataflow:home).

## **Input/Output Properties**

These properties can take input and give output.

- objectPath (string)
- field (string)
- invoke (trigger)

**objectPath** specifies the path of the element to get a property for. For the parent of this dataflow block, enter @parent. See [Scripting and Syntax](https://wiki.dglogik.com/dglux5_wiki:dgscript:home#page_model).

**field** specifies the property whose value you want to retrieve. Use one of the properties listed above.

**invoke** causes the property value to load.

# **Output Properties**

These properties can give output. They cannot take input.

• output (number)

**output** returns the value of the property.

## **Model**

This is a basic use of the block.

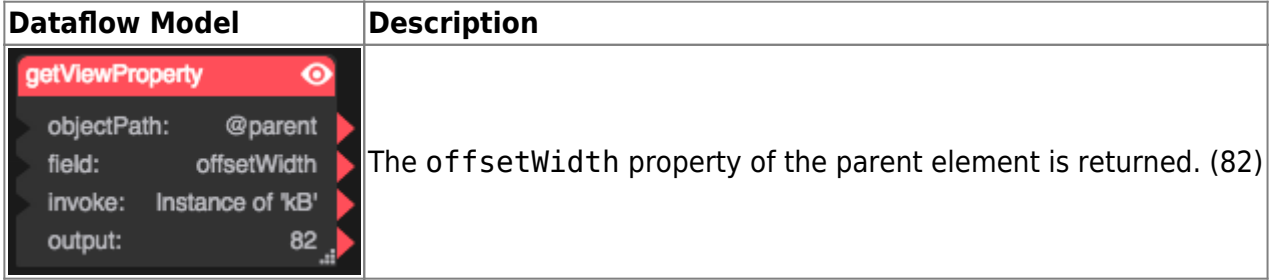

#### [Previous: Export Paginated PDF](https://wiki.dglogik.com/dglux5_wiki:dataflow:dataflow_blocks_reference:browser_api:export_pdf)

[Next: JavaScript](https://wiki.dglogik.com/dglux5_wiki:dataflow:dataflow_blocks_reference:browser_api:javascript)

From: <https://wiki.dglogik.com/>- **DGLogik**

Permanent link: **[https://wiki.dglogik.com/dglux5\\_wiki:dataflow:dataflow\\_blocks\\_reference:browser\\_api:get\\_view\\_property](https://wiki.dglogik.com/dglux5_wiki:dataflow:dataflow_blocks_reference:browser_api:get_view_property)**

Last update: **2021/09/20 15:02**

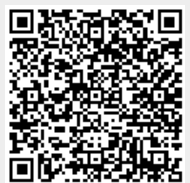